## МИНОБРНАУКИ РОССИИ ФГБОУ ВО «БАШКИРСКИЙ ГОСУДАРСТВЕННЫЙ УНИВЕРСИТЕТ» ФИЗИКО-ТЕХНИЧЕСКИЙ ИНСТИТУТ

Утверждено:

Согласовано:

на заседании кафедры общей физики протокол Председатель УМК факультета /института № 6 от «6» июня 2018 г.

Зав. кафедрой $\mathcal{H}_{/$ Балапанов М.Х

 $\mathscr{M}_{\mathscr{C}}$ / Шпирная И.А.

# **Рабочая программа дисциплины (модуля)**

дисциплина «Электротехника и электроника»

**Базовая часть**

**программа бакалавриата**

Направление подготовки 19.03.01 Биотехнология

Направление подготовки (специальность)

Молекулярная биотехнология

Квалификация Бакалавр

Для приема: 2018 г

Разработчик (составитель):

профессор кафедры биохимии и биотехнологии, д.б.н.

/Альмухаметов Р.Ф.

## Уфа 2018

Составитель: Альмухаметов Р.Ф доктор физико-математических наук, профессор кафедры общей физики

Рабочая программа дисциплины утверждена на заседании кафедры общей физики, протокол № 6 от «6» июня 2018 г.

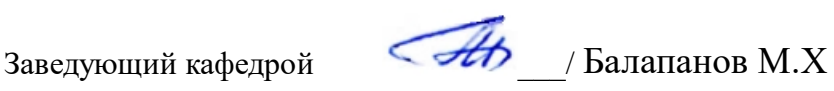

Дополнения и изменения, внесенные в рабочую программу дисциплины, утверждены на заседании кафедры биохимии и биотехнологии: обновлены программное обеспечение, профессиональные базы данных и информационные справочные системы, протокол № 15 от 25 апреля 2019 г.

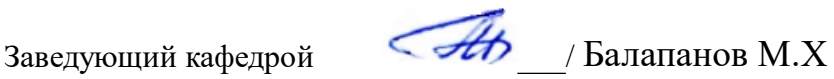

Дополнения и изменения, внесенные в рабочую программу дисциплины, утверждены на заседании кафедры

протокол № \_\_\_\_ от «\_\_\_\_» \_\_\_\_\_\_\_\_\_\_\_\_ 20 \_ г.

## **Список документов и материалов**

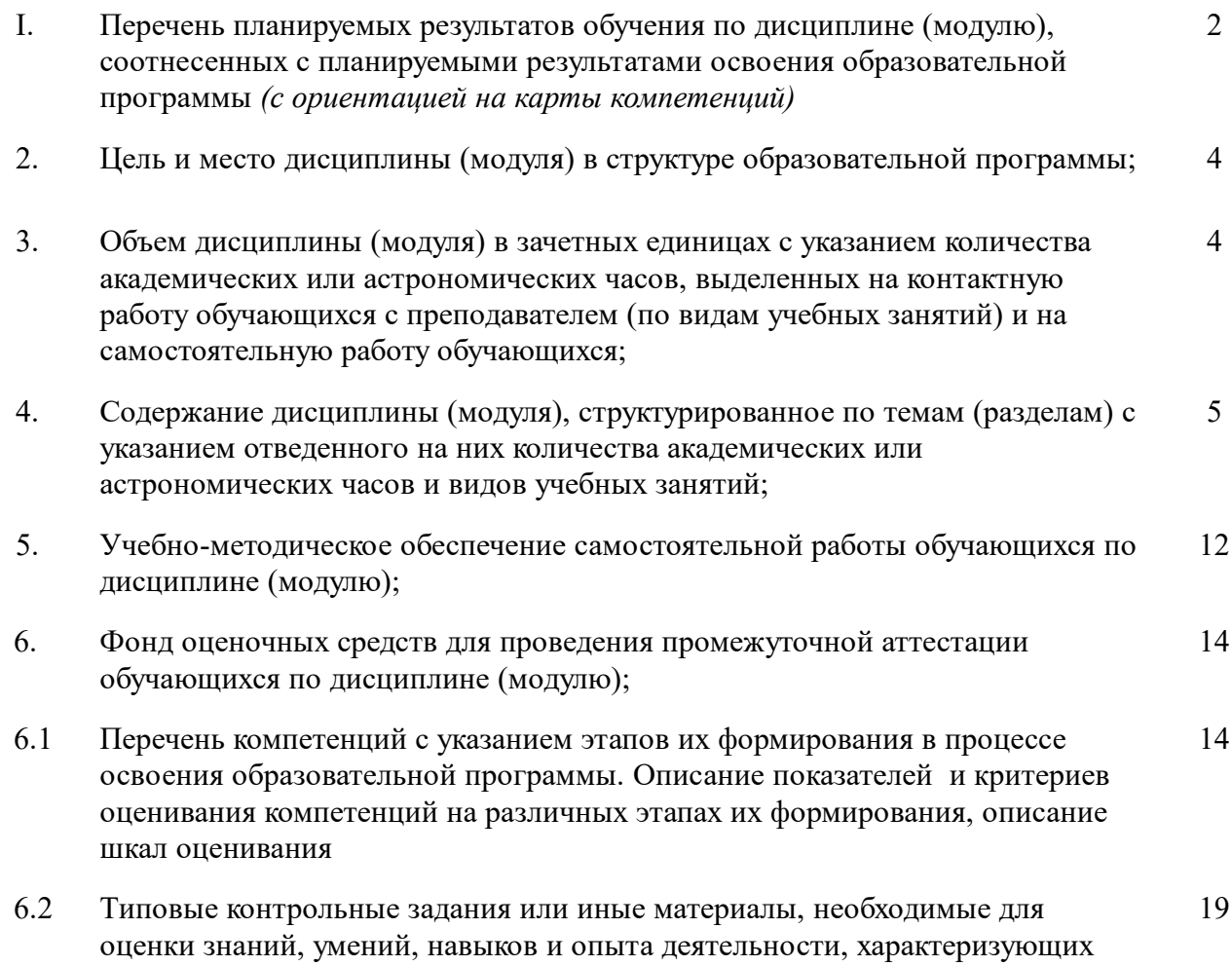

этапы формирования компетенций в процессе освоения образовательной программы

- 6.3 Методические материалы, определяющие процедуры оценивания знаний, умений, навыков и опыта деятельности, характеризующих этапы формирования компетенций 24
- 7. Учебно-методическое и информационное обеспечение дисциплины 27
- 7.1 Перечень основной и дополнительной учебной литературы, необходимой для освоения дисциплины (модуля); 27
- 7.2 Перечень ресурсов информационно-телекоммуникационной сети "Интернет" (далее - сеть «Интернет»), необходимых для освоения дисциплины (модуля); 28
- 8. Методические указания для обучающихся по освоению дисциплины (модуля); 28
- 9. Материально-техническая база, необходимая для осуществления образовательного процесса по дисциплине (модулю). 32

## **1. Перечень планируемых результатов обучения по дисциплине, соотнесенных с планируемыми результатами освоения образовательной программы** *(с ориентацией на карты компетенций)*

ОК-9 готовностью пользоваться основными методами защиты производственного персонала и населения от возможных последствий аварий, катастроф, стихийных бедствий

ОПК-2 способностью и готовностью использовать основные законы естественнонаучных дисциплин в профессиональной деятельности, применять методы математического анализа и моделирования, теоретического и экспериментального исследования

ПК-13 готовностью использовать современные системы автоматизированного проектирования

ПК-14 способностью проектировать технологические процессы с использованием автоматизированных систем технологической подготовки производства в составе авторского коллектива

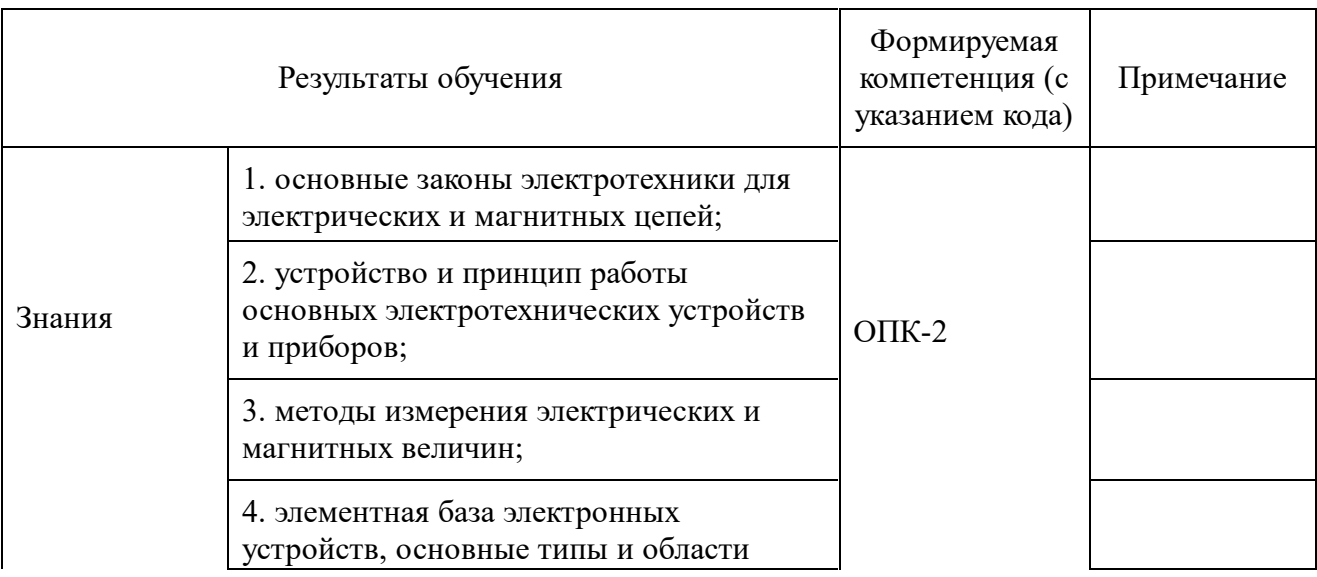

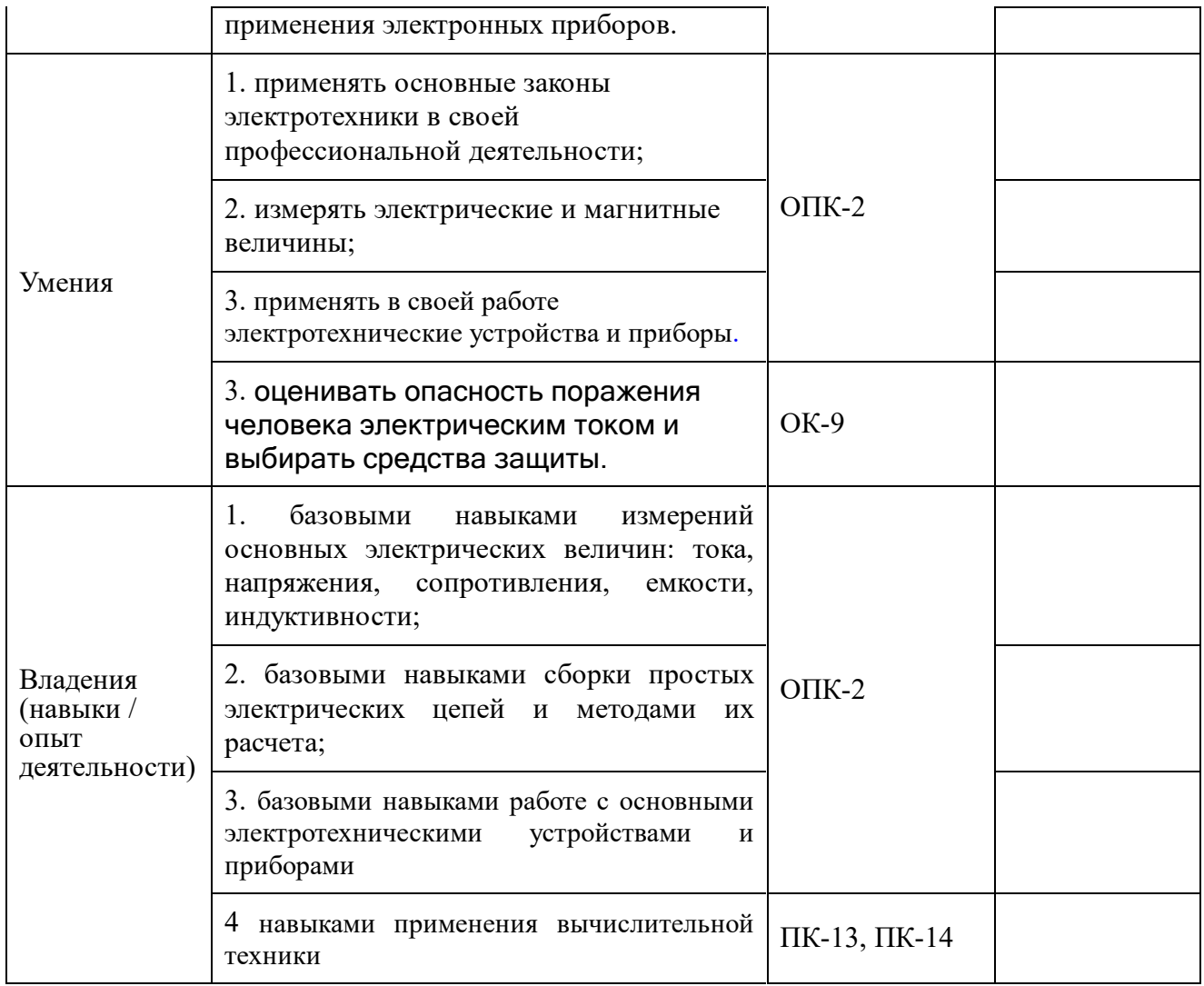

#### **2. Цель и место дисциплины в структуре образовательной программы**

Учебная дисциплина «**Электроника и электротехника**» входит в раздел «Б1.Б. Б1.Б.Базовая часть»

Дисциплина изучается на 1 *курсе* в 1\_ семест*ре.*

Целями изучения дисциплины «Электротехника и электроника» являютсяформирование у студентов знаний в области электротехники, электроники, современного электрооборудования и электропривода.

Для освоения курса необходимы знания курса общей физики для естественных факультетов, элементарной математики и начала математического анализа.

Освоение данного раздела необходимо для дальнейшего изучения дисциплин: Безопасность жизнедеятельности, Биотехнологические производства, Процессы и аппараты биотехнологии, Электромагнитобиология

**3. Содержание рабочей программы (объем дисциплины, типы и виды учебных занятий, учебно-методическое обеспечение самостоятельной работы обучающихся)**

Содержание рабочей программы представлено в Приложении № 1

#### **4. Фонд оценочных средств по дисциплине**

## **4.1 Перечень компетенций с указанием этапов их формирования в процессе освоения образовательной программы. Описание показателей и критериев оценивания компетенций на различных этапах их формирования, описание шкал оценивания**

ОПК-2 способностью и готовностью использовать основные законы естественнонаучных дисциплин в профессиональной деятельности, применять методы математического анализа и моделирования, теоретического и экспериментального исследования

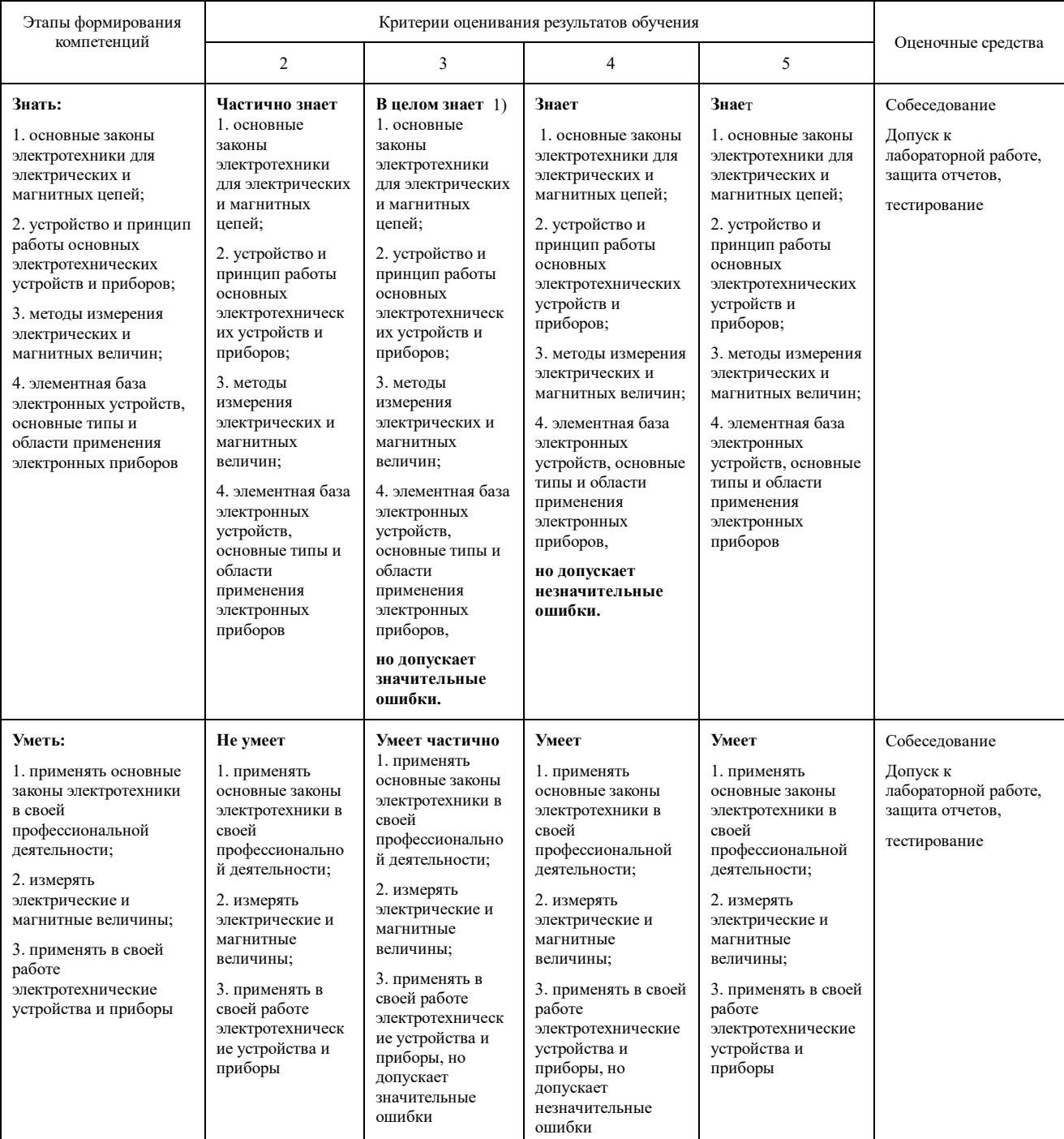

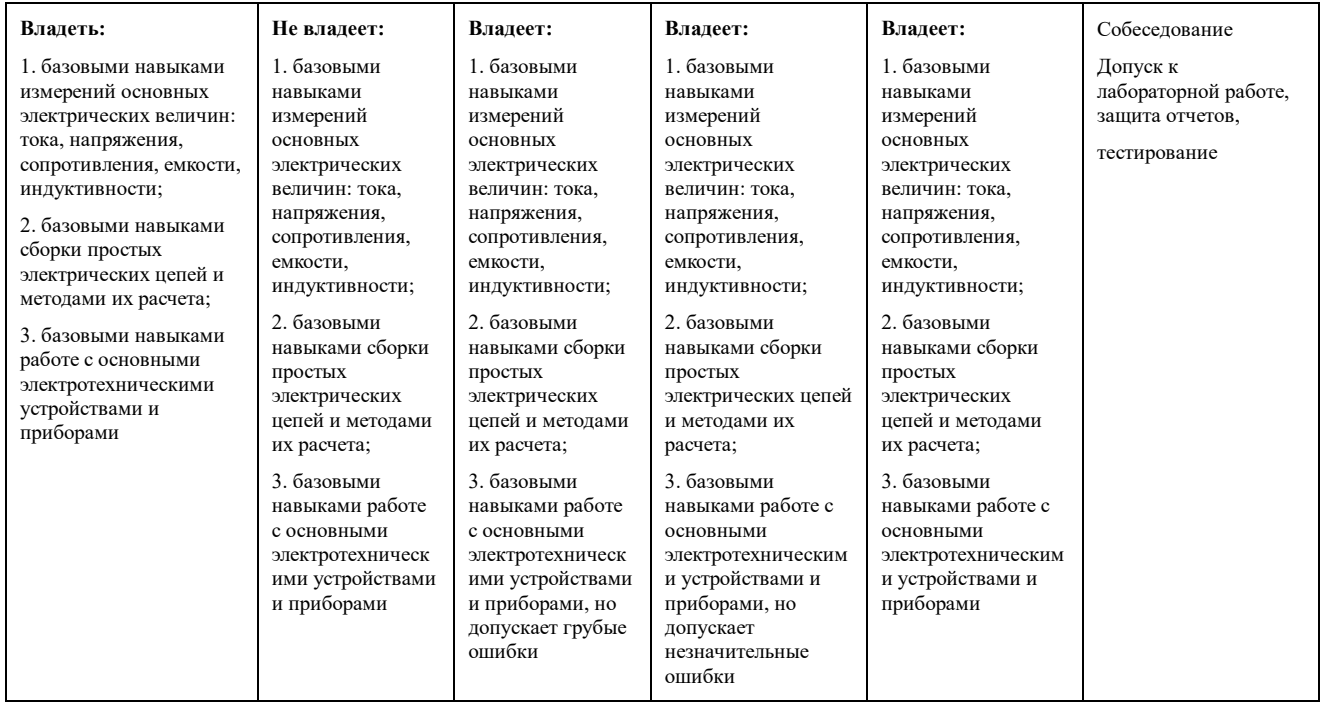

### ОК-9 готовностью пользоваться основными методами защиты производственного персонала и населения от возможных последствий аварий, катастроф, стихийных бедствий

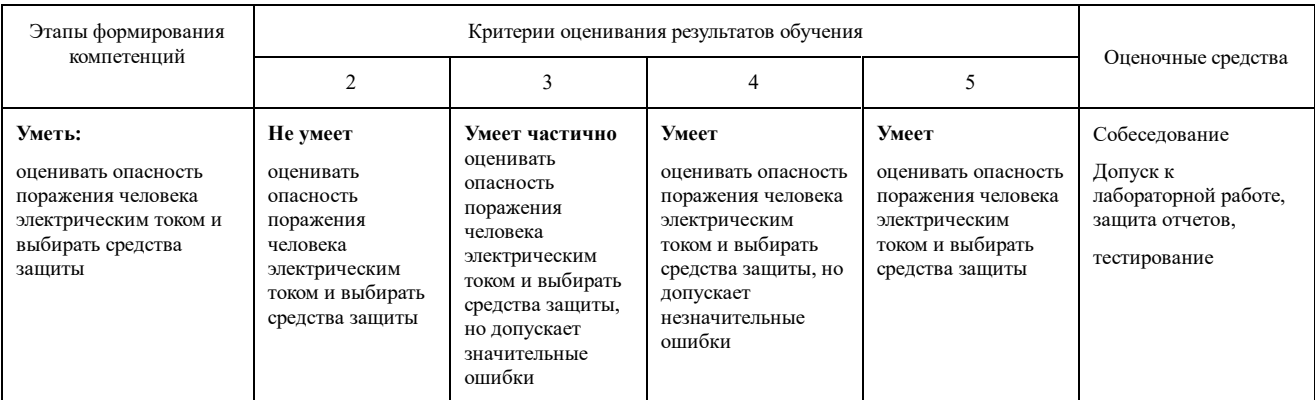

ПК-13 готовностью использовать современные системы автоматизированного проектирования

ПК-14 способностью проектировать технологические процессы с использованием автоматизированных систем технологической подготовки производства в составе авторского коллектива

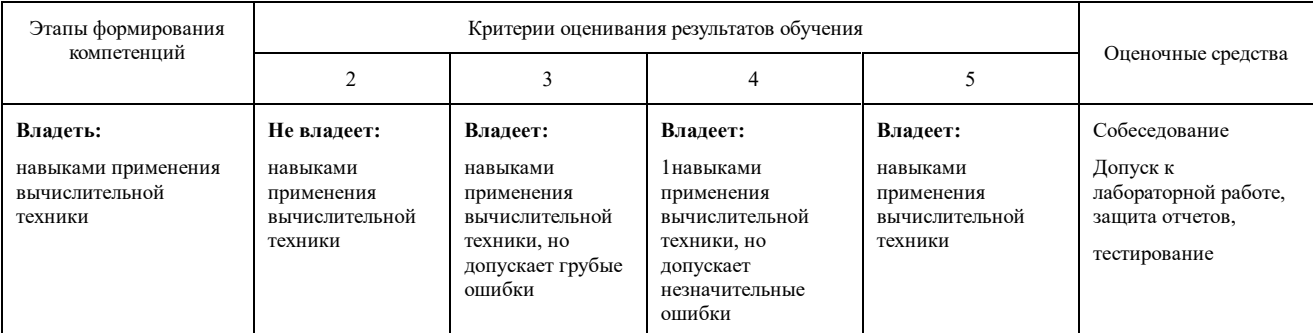

**4.2. Типовые контрольные задания или иные материалы, необходимые для оценки знаний, умений, навыков и опыта деятельности, характеризующих этапы формирования компетенций в процессе освоения образовательной программы. Методические материалы, определяющие процедуры оценивания знаний, умений,**

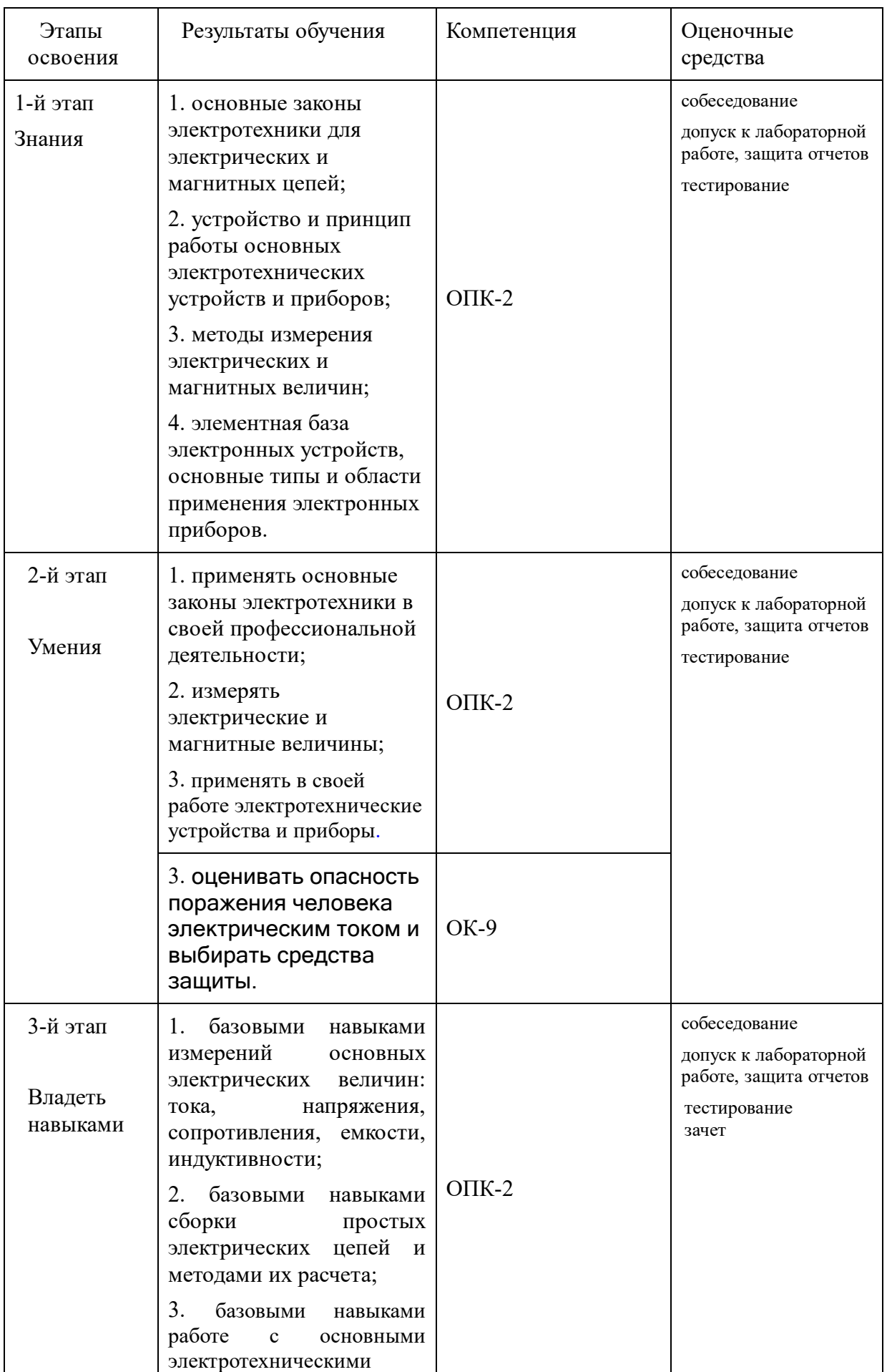

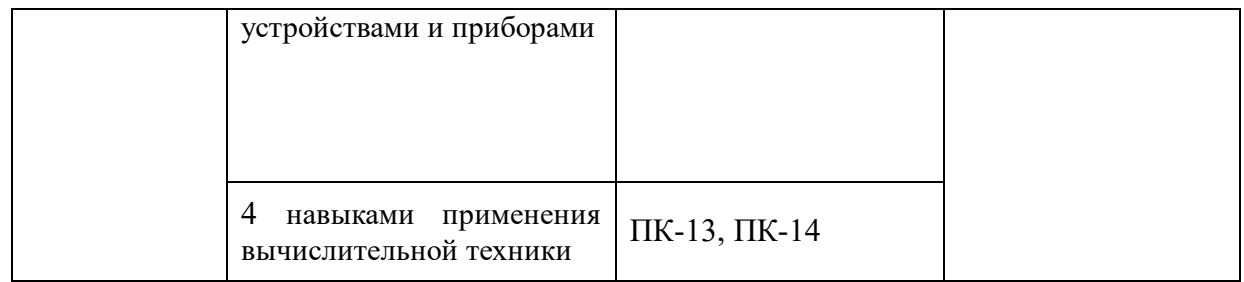

### **Вопросы для текущего контроля знаний.**

1. Электрический ток. Постоянный и переменный ток. Частота, период, амплитуда тока.

2. Конденсатор. Электрическая емкость. Последовательное и параллельное соединение конденсаторов.

3. Электрическая цепь. Сопротивление и проводимость. Зависимость сопротивления проводников от длины проводника, площади поперечного сечения и от температуры.

4. Электродвижущая сила (э.д.с.) источника тока. Электрическое напряжение. Связь между э.д.с. и напряжением источника тока.

5. Закон Ома для участка цепи.

6. Работа и мощность электрического тока. Закон Джоуля-Ленца.

7. Законы Кирхгофа.

8. Резисторы и их соединение.

9. Магнитное поле. Магнитная индукция. Магнитное поле прямого проводника. Напряженность магнитного поля. Силовые линии. Действие магнитного поля на электрический ток.

10. Ферромагнитные материалы в магнитном поле. Намагничивание. Магнитный гистерезис.

11. Электромагнитная индукция. Самоиндукция. Индуктивность.

12. Переменный ток. Основные характеристики переменного тока. Получение переменного тока.

13. Активное сопротивление в цепи переменного тока.

14. Индуктивность в цепи переменного тока. Индуктивное сопротивление.

15. Емкость в цепи переменного тока. Емкостное сопротивление.

16. Закон Ома для переменного тока.

17. Мощность в цепи переменного тока.

18. Последовательное соединение активного сопротивления, индуктивности и емкости.

19. Трансформатор. Коэффициент трансформации. Потери энергии и коэффициент полезного действия трансформатора.

20. Выпрямление переменного тока. Полупроводниковый диод. Выпрямительный диод, стабилитрон, варикап, фотодиод, светодиод.

Однополупериодный и двухполупериодный схемы выпрямления.

21. Биполярные транзисторы, классификация транзисторов. Условное обозначение. p-n-p и n-p-n -транзисторы. Принцип усиления и схемы включения транзисторов.

22. Электроизмерительные приборы магнитоэлектрической системы.

22. Электроизмерительные приборы электромагнитной системы.

23. Электроизмерительные приборы электродинамической системы.

24. Измерение сопротивлений с помощью моста постоянного тока.

25. Устройство и принцип работы электронного осциллографа.

26. Одинарный мост. Электрическая схема одинарного моста. Измерение сопротивлений с помощью одинарного моста.

27. Мост переменного тока.. Измерение емкости конденсатора с помощью с помощью моста переменного тока.

28. Электрические машины. Асинхронный электрический двигатель, принцип работы.

Синхронный электрический двигатель и принцип его работы. Электрические машины постоянного тока, принцип их работы и устройство.

## **Примерные вопросы для собеседования по лабораторным работам**

### *Тема: Изучение электронного осциллографа*

- 1. Из каких элементов состоит электронно-лучевая трубка?
- 2. Для чего служит катод?
- 3. Для чего служит анод?
- 4. Для чего служат вертикально отклоняющие пластинки?
- 5. Для чего служат горизонтально отклоняющие пластинки?
- 6. Для чего служит генератор пилообразного напряжения?
- 7. Что такое время развертки?
- 8. Что такое цена деления по оси Y?
- 9. Как с помощью осциллографа измерит напряжение?
- 10. Как с помощью осциллографа измерить интервал времени?
- 11. Как с помощью осциллографа измерить период сигнала?

## *Тема: Трансформатор*

- 1. Для чего служит трансформатор?
- 2. Как устроен трансформатор?
- 3. Из какого материала изготовлен магнитопровод?
- 4. Что такое коэффициент трансформации?
- 5. Чему равен коэффициент рансформации?

*Тема: Диод. Выпрямители*

- 1. Для чего служить диод?
- 2. Как устроен диод?
- 3. Что такое p- и n- полупроводник?
- 4. Основное свойство кристаллического диода.
- 5. Вольт-амперная характеристика диода.
- 6. Схема однополупериодного выпрямителя.
- 7. Пульсации напряжения. Сглаживающий фильтр.
- 8. Двухполупериодный выпрямитель с диодным мостиком, принцип работы.

9. Двухполупериодный выпрямитель со средним выводом трансформатора, принцип работы.

### *Тема: Транзистор*

1. Устройство биполярного транзистора.

2. Входные и выходные характеристики транзистора.

3. Основные схемы включения транзистора.

4. Применение транзистора в качестве усилительного элемента и ключа.

5. Схема усилителя на биполярном транзисторе.

6. Основные типы транзисторов.

### *Тема: Электроизмеительные приборы.*

1. Как устроен прибор электромагнитной системы?

2. Принцип работы приборов магнитоэлектрической системы.

3. Зависимость угла отклонения стрелки приборов магнитоэлектрической системы от величины тока.

4. Шкала приборов магнитоэлектрической системы равномерная или неравномерная?

5. Какие токи можно измерять с помощью приборов магнитоэлекрической системы?

6. Схематическое обозначение приборов магнитоэлектрической системы.

#### **Критерии оценки при допуске к лабораторным работам:**

*9-10 баллов выставляется студенту, если студент дал полные, развернутые ответы на все теоретические вопросы билета, продемонстрировал знание функциональных возможностей, терминологии, основных элементов, умение применять теоретические знания при выполнении практических заданий. Студент без затруднений ответил на все дополнительные вопросы. Практическая часть работы выполнена полностью без неточностей и ошибок;*

*- 7-8 баллов выставляется студенту, если студент раскрыл в основном теоретические вопросы, однако допущены неточности в определении основных понятий. При ответе на дополнительные вопросы допущены небольшие неточности. При выполнении практической части работы допущены несущественные ошибки;*

*- 5-6 баллов выставляется студенту, если при ответе на теоретические вопросы студентом допущено несколько существенных ошибок в толковании основных понятий. Логика и полнота ответа страдают заметными изъянами. Заметны пробелы в знании основных методов. Теоретические вопросы в целом изложены достаточно, но с пропусками материала. Имеются принципиальные ошибки в логике построения ответа на вопрос. Студент не решил задачу или при решении допущены грубые ошибки;*

*- 0-4 баллов выставляется студенту, если ответ на теоретические вопросы свидетельствует о непонимании и крайне неполном знании основных понятий и методов. Обнаруживается отсутствие навыков применения теоретических знаний при выполнении практических заданий. Студент не смог ответить ни на один дополнительный вопрос.*

### **Критерии оценки при защите отчетов по лабораторным работам:**

*9-10 баллов выставляется студенту, если студент дал полные, развернутые ответы на все теоретические вопросы билета, продемонстрировал знание функциональных возможностей, терминологии, основных элементов, умение применять теоретические знания при выполнении практических заданий. Студент без затруднений ответил на все дополнительные вопросы. Практическая часть работы выполнена полностью без*

*неточностей и ошибок;*

*- 7-8 баллов выставляется студенту, если студент раскрыл в основном теоретические вопросы, однако допущены неточности в определении основных понятий. При ответе на дополнительные вопросы допущены небольшие неточности. При выполнении практической части работы допущены несущественные ошибки;*

*- 5-6 баллов выставляется студенту, если при ответе на теоретические вопросы студентом допущено несколько существенных ошибок в толковании основных понятий. Логика и полнота ответа страдают заметными изъянами. Заметны пробелы в знании основных методов. Теоретические вопросы в целом изложены достаточно, но с пропусками материала. Имеются принципиальные ошибки в логике построения ответа на вопрос. Студент не решил задачу или при решении допущены грубые ошибки;*

*- 0-4 баллов выставляется студенту, если ответ на теоретические вопросы свидетельствует о непонимании и крайне неполном знании основных понятий и методов. Обнаруживается отсутствие навыков применения теоретических знаний при выполнении практических заданий. Студент не смог ответить ни на один дополнительный вопрос.*

### **Перечень лабораторных работ**

№1 Электрические измерения

№2 Изучение устройства и принципа действия основных электроизмерительных приборов

№3 Изучение электронного осциллографа.

№4 Изучение полупроводникового диода и выпрямителей.

#### **Примеры тестовых заданий для проверки знаний**

Какая из приведенных формул для сопротивления цилиндрического проводника является правильной?

1)  $R = \rho \frac{l}{S}$  $\sum_{i=1}^{n} R = \rho \frac{S}{l}$  $\frac{1}{3}$   $R = S \frac{1}{\rho}$ 

4) все формулы неправильны

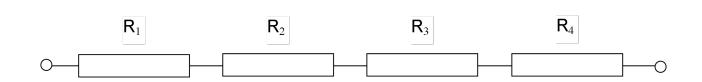

На рисунке изображено

1) параллельное соединение резисторов

**2**) последовательное соединение резисторов

3) смешанное соединение резисторов

- 4) нет правильного ответа
- На рисунке изображено
- 1) параллельное соединение резисторов
- **2**) последовательное соединение резисторов
- 3) смешанное соединение резисторов
- 4) нет правильного ответа

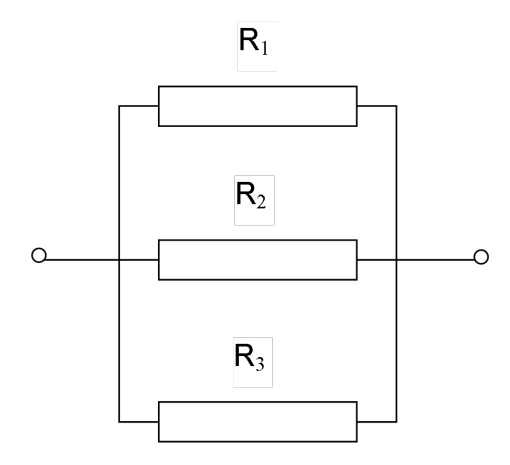

На рисунке изображено

- 1) параллельное соединение резисторов
- **2**) последовательное соединение резисторов
- 3) смешанное соединение резисторов
- 4) нет правильного ответа

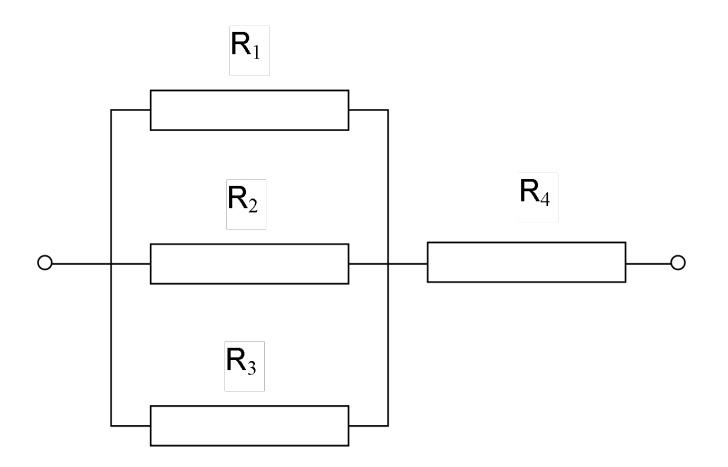

При последовательном соединении резисторов общее сопротивление определяется по формуле

1)  $R_{\text{o6m}} = R_1 + R_2 + R_3 + R_4 + \ldots + R_n$ **2**)  $\frac{1}{R_{o\bar{o}u_i}} = \frac{1}{R_1} + \frac{1}{R_2} + \frac{1}{R_3} + \dots + \frac{1}{R_n}$ 3)  $R_{o6u_i} = \frac{1}{R_1} + \frac{1}{R_2} + \frac{1}{R_3} + \dots + \frac{1}{R_n}$ 

$$
\frac{1}{R_{o6u}} = R_1 + R_2 + R_3 + ... + R_4
$$

5) нет правильного ответа

На рисунке изображено

- 1) параллельное соединение конденсаторов
- **2**) последовательное соединение конденсаторов
- 3) смешанное соединение конденсаторов
- 4) нет правильного ответа

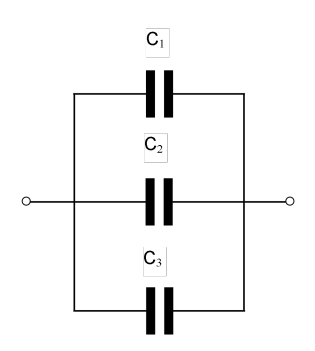

Укажите векторную диаграмму для цепи переменного тока с индуктивностью

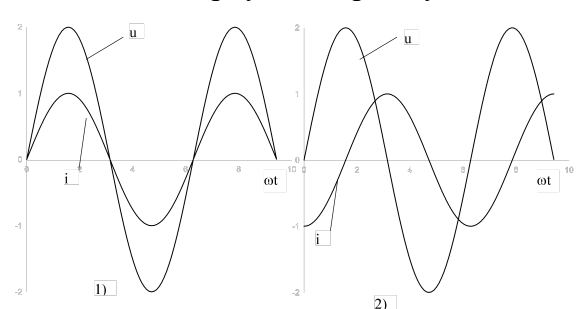

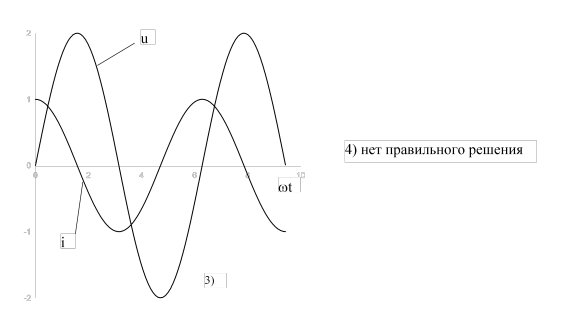

Какой и графиков характеризует цепь переменного тока с индуктивностью?

По проводнику с поперечным сечением S=1 мм<sup>2</sup> в течение 10 минут проходит 60 Кл электричества. Чему равна сила тока?

1) 6 А;

2) 0.3 А;

3**) 0.1 А;**

4) Для решения задачи данных недостаточно.

Заряд конденсатора меняется со временем, как показано на графике. Чему равна примерно сила тока в момент времени t=3 c.

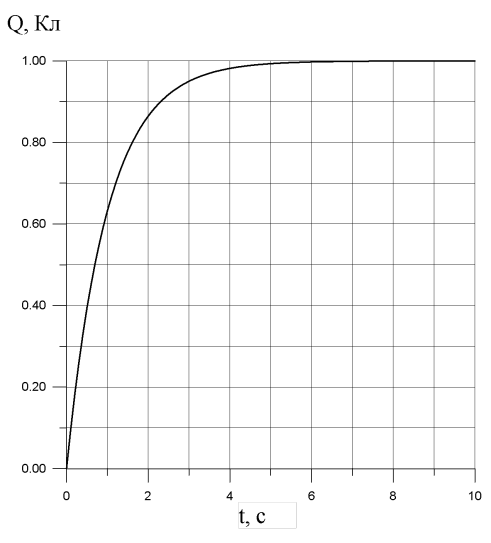

- 1) 1 А;
- 2**) 0.8 А;**
- 3) 0.1 А;

4) 2 А.

Период тока равен 0.02 с. Чему равна частота?

## **1) 50 Гц**

- 2) 100 Гц
- 3)  $314 c^{-1}$
- 4) нет правильного ответа

Синусоидальный ток задан формулой  $i=0.5$ sin $\omega t$ 

Чему равна амплитуда тока?

- 1) 1 А
- 2) 0 А
- 3) 0.5 А
- 4) нет правильного ответа

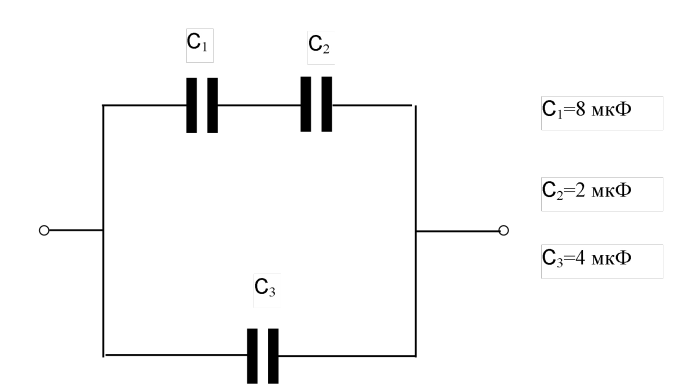

Общая емкость равна

- 1) 14 мкФ
- **2) 5.6 мкФ**

3) 4.57 мкФ

#### 4) 1.14 мкФ

5) нет правильного ответа

#### **Критерии оценки при тестировании:**

0 баллов выставляется студенту, если студент ответил неправильно на вопрос 1 балл выставляется студенту, если студент ответил правильно на вопрос

#### **Вопросы для проведения экзамена**

1. Резисторы. Условное обозначение. Параллельное, последовательное, смешанное соединение резисторов. Делитель напряжения.

2. Катушка индуктивности.

3. Конденсатор. Условное обозначение. Электрическая емкость. Схемы включения конденсаторов.

4. Полупроводниковые диоды. Классификация диодов, основные параметры, условное обозначение на электрических схемах. Выпрямительный диод, стабилитрон, варикап, фотодиод, светодиод.

5. Биполярные транзисторы, классификация транзисторов. Условное обозначение. p-n-p и np-n -транзисторы. Принцип усиления и схемы включения транзисторов.

6 Однополупериодные, двухполупериодные выпрямители. Сглаживающие фильтры.

6. Однофазный переменный ток. Получение переменного тока. Метод векторных диаграмм. Цепь переменного тока с активным сопротивлением. Цепь переменного тока с индуктивностью. Цепь переменного тока с индуктивностью и активным сопротивлением. Цепь переменного тока с емкостью. Цепь переменного тока с емкостью и активным сопротивлением. Мощность переменного тока. Трехфазный переменный ток.

7. Электроизмерительные приборы. Классификация измерительных приборов. Приборы магнитоэлектрической системы. Приборы электромагнитной системы. Приборы электродинамической системы. Цифровые измерительные приборы.

8. Трансформатор. Устройство и принцип работы трансформатора. Коэффициент полезного действия.

9. Электрические машины.

Асинхронный электрический двигатель, принцип работы. Синхронный электрический двигатель и принцип его работы. Электрические машины постоянного тока, принцип их работы и устройство.

Пример экзаменационного билета

МИНОБРНАУКИ РОССИИ

16

федеральное государственное бюджетное образовательное учреждение высшего образования

«Башкирский государственный университет»

Физико-технический институт

Кафедра общей физики

## **ЭКЗАМЕНАЦИОННЫЙ БИЛЕТ №\_\_1\_\_**

по дисциплине «Электротехника и электроника» 1 семестр

Направление/Специальность 19.03.01 Биотехнология

Профиль/Программа/Специализация\_\_\_

- 1. Электрическая цепь. Сопротивление и проводимость. Зависимость сопротивления проводников от длины проводника, площади поперечного сечения и от температуры.
- 2. Переменный ток. Основные характеристики переменного тока. Получение переменного тока.

Утверждено на заседании кафедры от «16» мая 2018 г., протокол № 5

(дата)

Заведующий кафедрой\_\_\_\_\_\_\_\_\_\_\_\_\_\_\_\_\_\_\_\_\_\_\_\_\_\_\_\_\_\_\_\_/ Балапанов М.Х./

(подпись)  $(\Phi, M, O.)$ 

Критерии оценки прописаны в рабочей программе учебной дисциплины.

2018-2019 уч. г. Кафедра общей физики

## **При приеме экзамена используются следующие критерии.**

### **(30 баллов)**

Ответ на вопрос должен показать глубокие, прочные знания студента. Ответ должен быть логичным и доказательным. Студенту необходимо знать основные понятия, термины, развернутые определения, использовать современные данные науки. Студент должен устанавливать причинно-следственные связи, применять знания в новой ситуации. Студент должен продемонстрировать умение делать аргументированные выводы.

### **(20 баллов)**

Ответ студента должен показать глубокие, прочные знания. Ответ должен быть логичным и доказательным. Студенту необходимо знать основные понятия, термины, развернутые определения, использовать данные современной науки. Студенту необходимо устанавливать причинно-следственные связи, излагать материал с учетом принципов объективности и научности. В ответе допускаются отдельные несущественные неточности.

### (**10 баллов)**

Ответ на вопросы должен показать знания поставленных вопросов. Необходимо знать основные понятия, термины, развернутые определения, фактический материал, использовать данные современной науки. В ответе могут допускаться существенные ошибки и неточности.

## **(0 баллов)**

Ответ на поставленные вопросы показывает незнание его содержания, основных понятий, терминов. Студент не умеет устанавливать причинно-следственные связи, излагать материал

с учетом принципов научности и объективности, анализировать указанные источники. Ответ студента не соответствует вопросу, а так же при отсутствии ответа и при отказе от ответа.

## **5. Учебно-методическое и информационное обеспечение дисциплины**

## **5.1. Перечень основной и дополнительной учебной литературы, необходимой для освоения дисциплины**

### **Основная литература**:

1. **[Жаворонков](http://ecatalog.bashlib.ru/cgi-bin/zgate.exe?ACTION=follow&SESSION_ID=3868&TERM=%D0%96%D0%B0%D0%B2%D0%BE%D1%80%D0%BE%D0%BD%D0%BA%D0%BE%D0%B2,%20%D0%9C%D0%B8%D1%85%D0%B0%D0%B8%D0%BB%20%D0%90%D0%BD%D0%B0%D1%82%D0%BE%D0%BB%D1%8C%D0%B5%D0%B2%D0%B8%D1%87%5B1,1004,4,101%5D&LANG=rus) [М](http://ecatalog.bashlib.ru/cgi-bin/zgate.exe?ACTION=follow&SESSION_ID=3868&TERM=%D0%96%D0%B0%D0%B2%D0%BE%D1%80%D0%BE%D0%BD%D0%BA%D0%BE%D0%B2,%20%D0%9C%D0%B8%D1%85%D0%B0%D0%B8%D0%BB%20%D0%90%D0%BD%D0%B0%D1%82%D0%BE%D0%BB%D1%8C%D0%B5%D0%B2%D0%B8%D1%87%5B1,1004,4,101%5D&LANG=rus) [А](http://ecatalog.bashlib.ru/cgi-bin/zgate.exe?ACTION=follow&SESSION_ID=3868&TERM=%D0%96%D0%B0%D0%B2%D0%BE%D1%80%D0%BE%D0%BD%D0%BA%D0%BE%D0%B2,%20%D0%9C%D0%B8%D1%85%D0%B0%D0%B8%D0%BB%20%D0%90%D0%BD%D0%B0%D1%82%D0%BE%D0%BB%D1%8C%D0%B5%D0%B2%D0%B8%D1%87%5B1,1004,4,101%5D&LANG=rus)**. Электротехника и электроника : учеб. пособие М: Академия, 2014 .— 394 с.

2. **[Комиссаров](http://ecatalog.bashlib.ru/cgi-bin/zgate.exe?ACTION=follow&SESSION_ID=3868&TERM=%D0%9A%D0%BE%D0%BC%D0%B8%D1%81%D1%81%D0%B0%D1%80%D0%BE%D0%B2,%20%D0%AE%D1%80%D0%B8%D0%B9%20%D0%90%D0%BB%D0%B5%D0%BA%D1%81%D0%B5%D0%B5%D0%B2%D0%B8%D1%87%5B1,1004,4,101%5D&LANG=rus) [ЮА](http://ecatalog.bashlib.ru/cgi-bin/zgate.exe?ACTION=follow&SESSION_ID=3868&TERM=%D0%9A%D0%BE%D0%BC%D0%B8%D1%81%D1%81%D0%B0%D1%80%D0%BE%D0%B2,%20%D0%AE%D1%80%D0%B8%D0%B9%20%D0%90%D0%BB%D0%B5%D0%BA%D1%81%D0%B5%D0%B5%D0%B2%D0%B8%D1%87%5B1,1004,4,101%5D&LANG=rus)**. Общая электротехника и электроника : учебник для студ. вузов М: ИНФРА-М, 2018 .— 479 с.

3. Немцов М В. Электротехника и электроника:М. М : Академия, 2010 .— 432

## **Список дополнительной литературы:**

1. Новиков Ю.Н. Электротехника и электроника. Теория цепей и сигналов, методы анализа: Учебное пособие. – СПб.: Питер, 2005. – 384 с.

2. Угрюмов Е. Цифровая схемотехника. СПб.:БХВ-Петербург, 2001, 528с.

3. Разевиг В.Д. Система сквозного проектирования электронных устройств DesignLab 8.0. М. Солон, 1999, 698с.

4. Карлащук В.И. Электронная лаборатория на IBM PC. Программа Electronics Workbench и ее применение. М., Солон-Р, 1999, 506с.

## **Методические указания к выполнению лабораторных работ:**

1. Альмухаметов Р.Ф. Изучение полупроводниковых выпрямителей. Уфа

РИЦ БашГУ 2016. 17 с.

2. Альмухаметов Р.Ф., Гафуров И.Г., Салихов Р.Б. Изучение работы электронного вольтметра. Уфа, РИЦ БашГУ, 2016, 9 с.

3. Альмухаметов Р.Ф., Габдрахманова Л.А. Изучение электронного осциллографа и ознакомление с некоторыми его применениями. Уфа, РИЦ БашГУ, 2015, 28 с.

## **5.2. Перечень ресурсов информационно-телекоммуникационной сети «Интернет» и программного обеспечения, необходимых для освоения дисциплины**

- 1. Мир ПК [Электронный ресурс], Издательство «Открытые системы». –М. : 2006- 2011, - форма доступа: http://www.osp.ru/pcworld/ свободная.
- 2. «Электроника и схемотехника», [Электронный ресурс] Издательство «Открытые системы». –М. : 2006- 2011, - форма доступа: <http://www.toe.stf.mrsu.ru/demoversia/book/index.htm> свободная
- 3. [Клиначёв](javascript:sendMail()) Н.В. Учебно-методический комплекс «Электрические цепи постоянного тока». 1999-2008. http://model.exponenta.ru/electro/0022.htm
- 4. Общая Электротехника и электроника. Электронный учебник. [http://dvoika.net/education/matusko/contents\\_m.html](http://dvoika.net/education/matusko/contents_m.html)
- 5. Учебные пособия, физический практикум, демонстрации. Кафедра общей физики физфака МГУ им. М.В. Ломоносова: <http://genphys.phys.msu.ru>
	- 6. Учебно-методические материалы и лабораторные практикумы.Кафедра общей физики

Новосибирского государственного университета: <http://phys.nsu.ru/ok01/>

- 7. Физикам преподавателям и студентам: <http://teachmen.csu.ru>
- 8. Учебные материалы по физике механика, термодинамика, электродинамика, электростатика, оптика, квантовая физика: [http://www.omsknet.ru/acad/fr\\_elect.htm](http://www.omsknet.ru/acad/fr_elect.htm)
	- 9. Физическая энциклопедия в 5-ти томах: <http://www.elmagn.chalmers.se>
	- 10. <http://www.edu.ru/>
	- 11. [http://www.sfiz.ru/](http://www.astrolab.ru/)
	- 12. [http://bashlib.ru/](http://astronomus.ru/)
	- 13. [Жаворонков](http://ecatalog.bashlib.ru/cgi-bin/zgate.exe?ACTION=follow&SESSION_ID=3868&TERM=%D0%96%D0%B0%D0%B2%D0%BE%D1%80%D0%BE%D0%BD%D0%BA%D0%BE%D0%B2,%20%D0%9C%D0%B8%D1%85%D0%B0%D0%B8%D0%BB%20%D0%90%D0%BD%D0%B0%D1%82%D0%BE%D0%BB%D1%8C%D0%B5%D0%B2%D0%B8%D1%87%5B1,1004,4,101%5D&LANG=rus) [М.А.](http://ecatalog.bashlib.ru/cgi-bin/zgate.exe?ACTION=follow&SESSION_ID=3868&TERM=%D0%96%D0%B0%D0%B2%D0%BE%D1%80%D0%BE%D0%BD%D0%BA%D0%BE%D0%B2,%20%D0%9C%D0%B8%D1%85%D0%B0%D0%B8%D0%BB%20%D0%90%D0%BD%D0%B0%D1%82%D0%BE%D0%BB%D1%8C%D0%B5%D0%B2%D0%B8%D1%87%5B1,1004,4,101%5D&LANG=rus) Электротехника и электроника [Электронный ресурс]:— М.Академия,2010. [https://elib.bashedu.ru/dl/read/Zhavoronkov\\_Elektrotehnika\\_up\\_Akademija\\_201](https://elib.bashedu.ru/dl/read/Zhavoronkov_Elektrotehnika_up_Akademija_2010.pdf)  $0.$ pdf $\geq$ .
- 14. [Ванюшин](file:///D:\Уч%20пр%20Альмухаметов\Users\123456\Desktop\Ванюшин%20Михаил%20Мультимедийный%20курс) [Михаил](file:///D:\Уч%20пр%20Альмухаметов\Users\123456\Desktop\Ванюшин%20Михаил%20Мультимедийный%20курс) [Мультимедийный](file:///D:\Уч%20пр%20Альмухаметов\Users\123456\Desktop\Ванюшин%20Михаил%20Мультимедийный%20курс) [курс](file:///D:\Уч%20пр%20Альмухаметов\Users\123456\Desktop\Ванюшин%20Михаил%20Мультимедийный%20курс) [«В](file:///D:\Уч%20пр%20Альмухаметов\Users\123456\Desktop\Ванюшин%20Михаил%20Мультимедийный%20курс) [мир](file:///D:\Уч%20пр%20Альмухаметов\Users\123456\Desktop\Ванюшин%20Михаил%20Мультимедийный%20курс) [электричества](file:///D:\Уч%20пр%20Альмухаметов\Users\123456\Desktop\Ванюшин%20Михаил%20Мультимедийный%20курс) [как](file:///D:\Уч%20пр%20Альмухаметов\Users\123456\Desktop\Ванюшин%20Михаил%20Мультимедийный%20курс) [в](file:///D:\Уч%20пр%20Альмухаметов\Users\123456\Desktop\Ванюшин%20Михаил%20Мультимедийный%20курс) [первый](file:///D:\Уч%20пр%20Альмухаметов\Users\123456\Desktop\Ванюшин%20Михаил%20Мультимедийный%20курс) [раз».](file:///D:\Уч%20пр%20Альмухаметов\Users\123456\Desktop\Ванюшин%20Михаил%20Мультимедийный%20курс) [2009](file:///D:\Уч%20пр%20Альмухаметов\Users\123456\Desktop\Ванюшин%20Михаил%20Мультимедийный%20курс) [http://www.eltray.com](file:///D:\Уч%20пр%20Альмухаметов\Users\123456\Desktop\Ванюшин%20Михаил%20Мультимедийный%20курс).
- 15. Физикам преподавателям и студентам: <http://teachmen.csu.ru>
- 16. Учебные материалы по физике механика, термодинамика, электродинамика, электростатика, оптика, квантовая физика: [http://www.omsknet.ru/acad/fr\\_elect.htm](http://www.omsknet.ru/acad/fr_elect.htm)
- 17. Электронная библиотечная система. ЭБ БашГУ. Собственная электрон-

ная библиотека учебных и научных электронных изданий, которая включает

издания преподавателей БашГУ. Авторизованный доступ по паролю из любой точки сети Интернет. Регистрация в Библиотеке БашГУ, дальнейший доступ из любой точки сети Интернет. — <https://elib.bashedu.ru/>

12. Электронная библиотечная система .Университетская библиотека онлайн.

— Полнотекстовая БД учебных и научных электронных изданий. Авторизованный доступ по паролю из любой точки сети Интернет. Регистрация в Библиотеке БашГУ, дальнейший доступ из любой точки сети Интернет. <https://biblioclub.ru/13>.

13. Электронная библиотечная система издательства .Лань. — Полнотекстовая БД учебных и научных электронных изданий. Авторизованный доступ по паролю из любой точки сети Интернет. Регистрация в Библиотеке БашГУ, дальнейший доступ из любой точки сети Интернет. — https://e.lanbook. com/

14. Электронный каталог Библиотеки БашГУ — Справочно-поисковый аппарат библиотеки. Включает в себя систему каталогов и картотек, справочнобиблиографический фонд. — <http://www.bashlib.ru/catalogi/>

[Жаворонков](http://ecatalog.bashlib.ru/cgi-bin/zgate.exe?ACTION=follow&SESSION_ID=3868&TERM=%D0%96%D0%B0%D0%B2%D0%BE%D1%80%D0%BE%D0%BD%D0%BA%D0%BE%D0%B2,%20%D0%9C%D0%B8%D1%85%D0%B0%D0%B8%D0%BB%20%D0%90%D0%BD%D0%B0%D1%82%D0%BE%D0%BB%D1%8C%D0%B5%D0%B2%D0%B8%D1%87%5B1,1004,4,101%5D&LANG=rus) [М.А](http://ecatalog.bashlib.ru/cgi-bin/zgate.exe?ACTION=follow&SESSION_ID=3868&TERM=%D0%96%D0%B0%D0%B2%D0%BE%D1%80%D0%BE%D0%BD%D0%BA%D0%BE%D0%B2,%20%D0%9C%D0%B8%D1%85%D0%B0%D0%B8%D0%BB%20%D0%90%D0%BD%D0%B0%D1%82%D0%BE%D0%BB%D1%8C%D0%B5%D0%B2%D0%B8%D1%87%5B1,1004,4,101%5D&LANG=rus). Электротехника и электроника [Электронный ресурс]:— М.Академия,2010.—

https://elib.bashedu.ru/dl/read/Zhavoronkov Elektrotehnika up Akademija 2010.pdf>.

## **6. Материально-техническая база, необходимая для осуществления**

## **образовательного процесса по дисциплине**

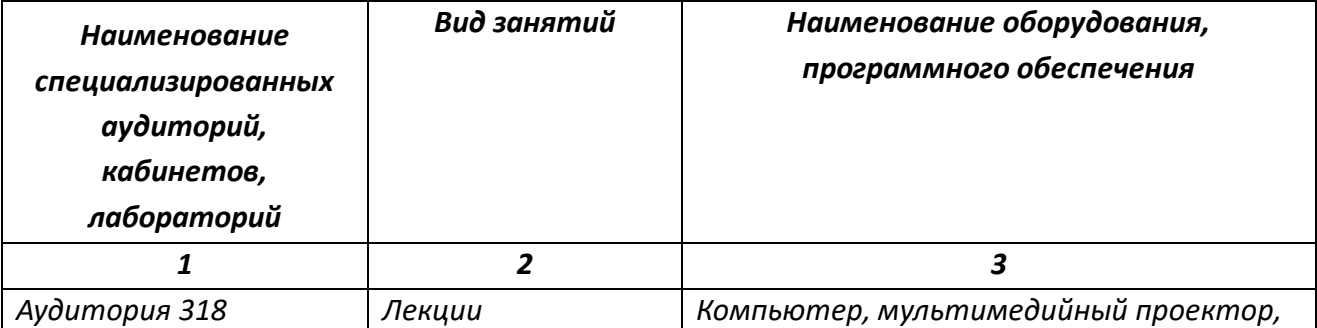

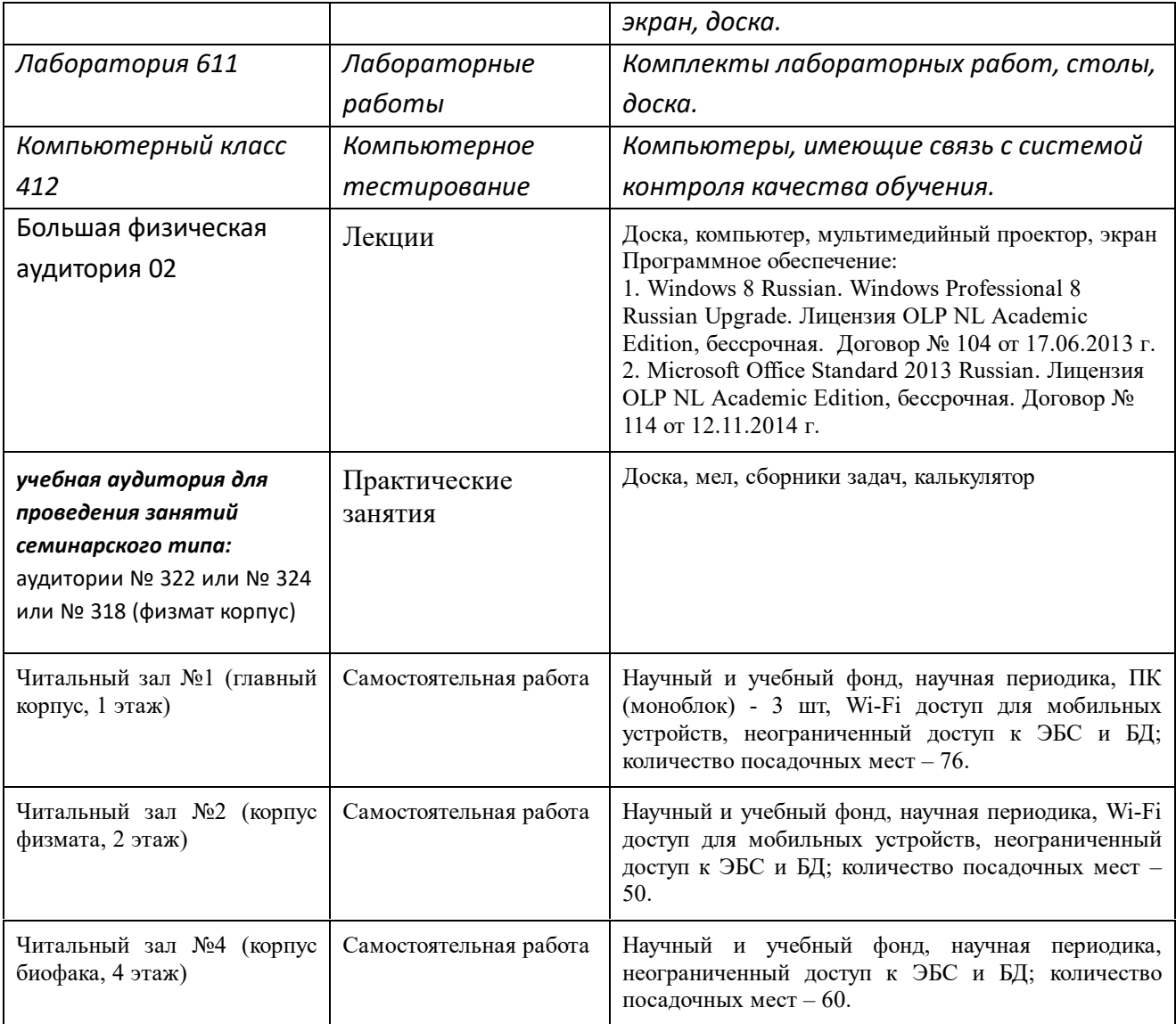

Приложение № 1

## ФЕДЕРАЛЬНОЕ ГОСУДАРСТВЕННОЕ БЮДЖЕТНОЕ ОБРАЗОВАТЕЛЬНОЕ УЧРЕЖДЕНИЕ ВЫСШЕГО ОБРАЗОВАНИЯ «БАШКИРСКИЙ ГОСУДАРСТВЕННЫЙ УНИВЕРСИТЕТ»

## **СОДЕРЖАНИЕ РАБОЧЕЙ ПРОГРАММЫ**

## дисциплины **Электроника и электротехника** на 1 семестр

(наименование дисциплины)

очная

форма обучения

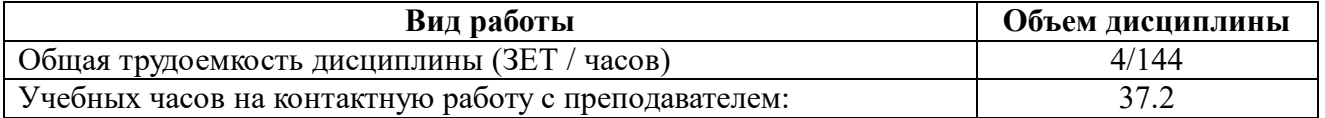

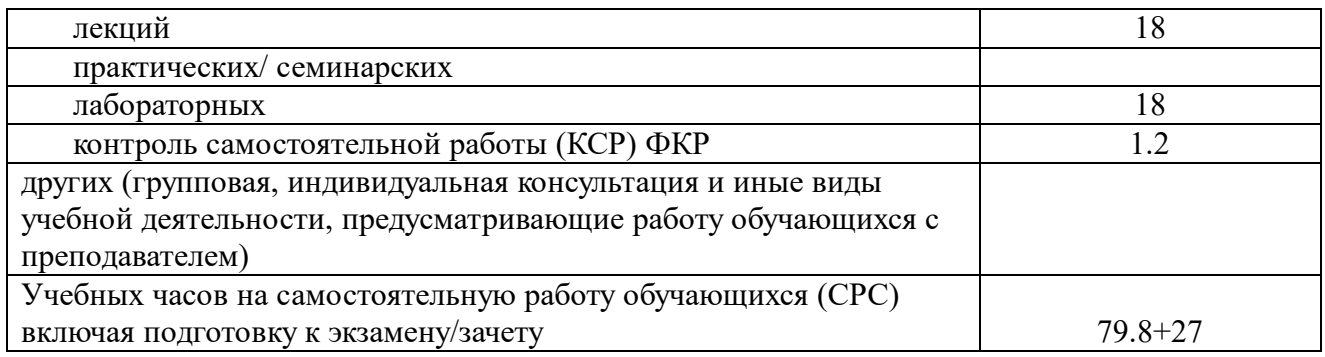

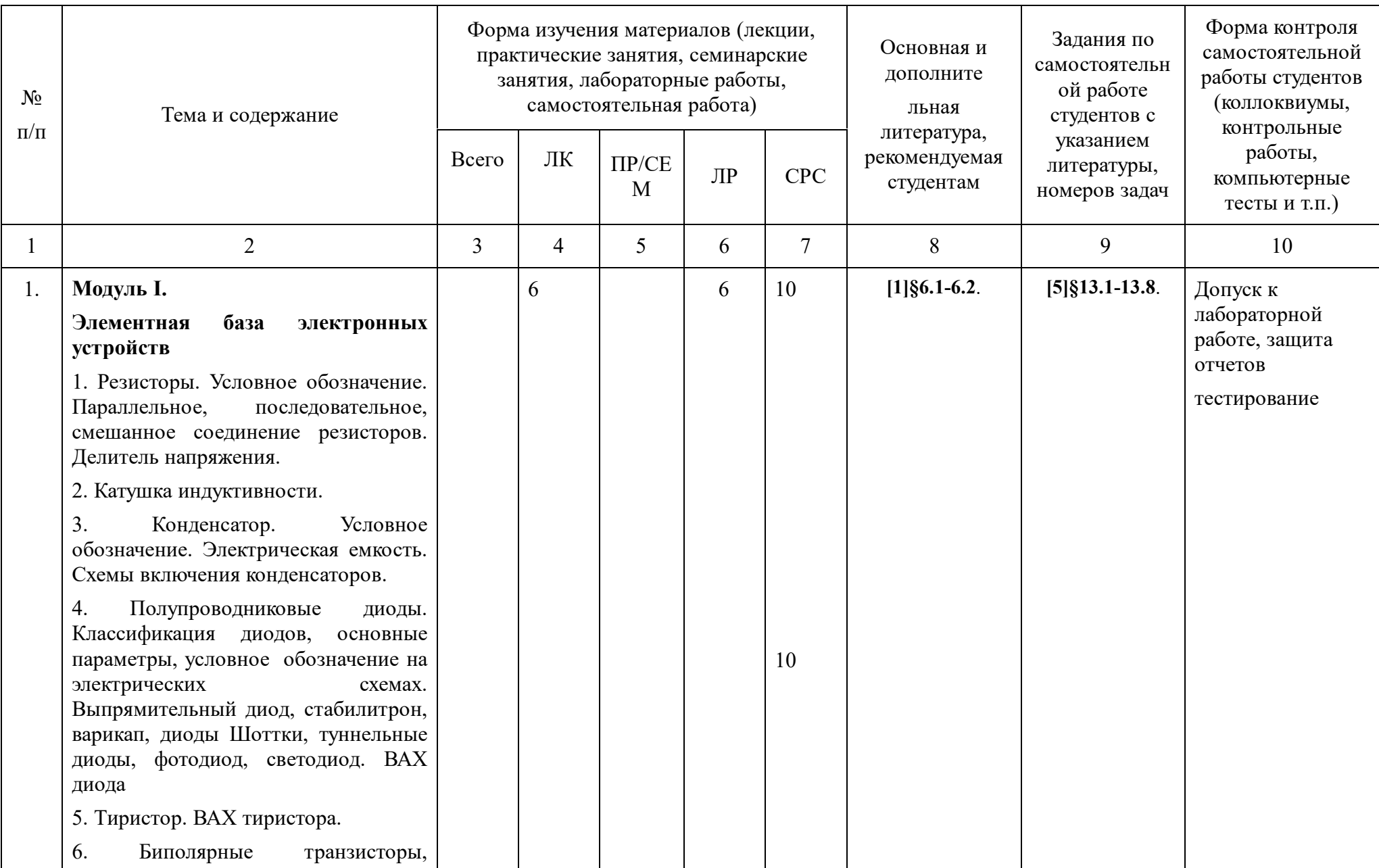

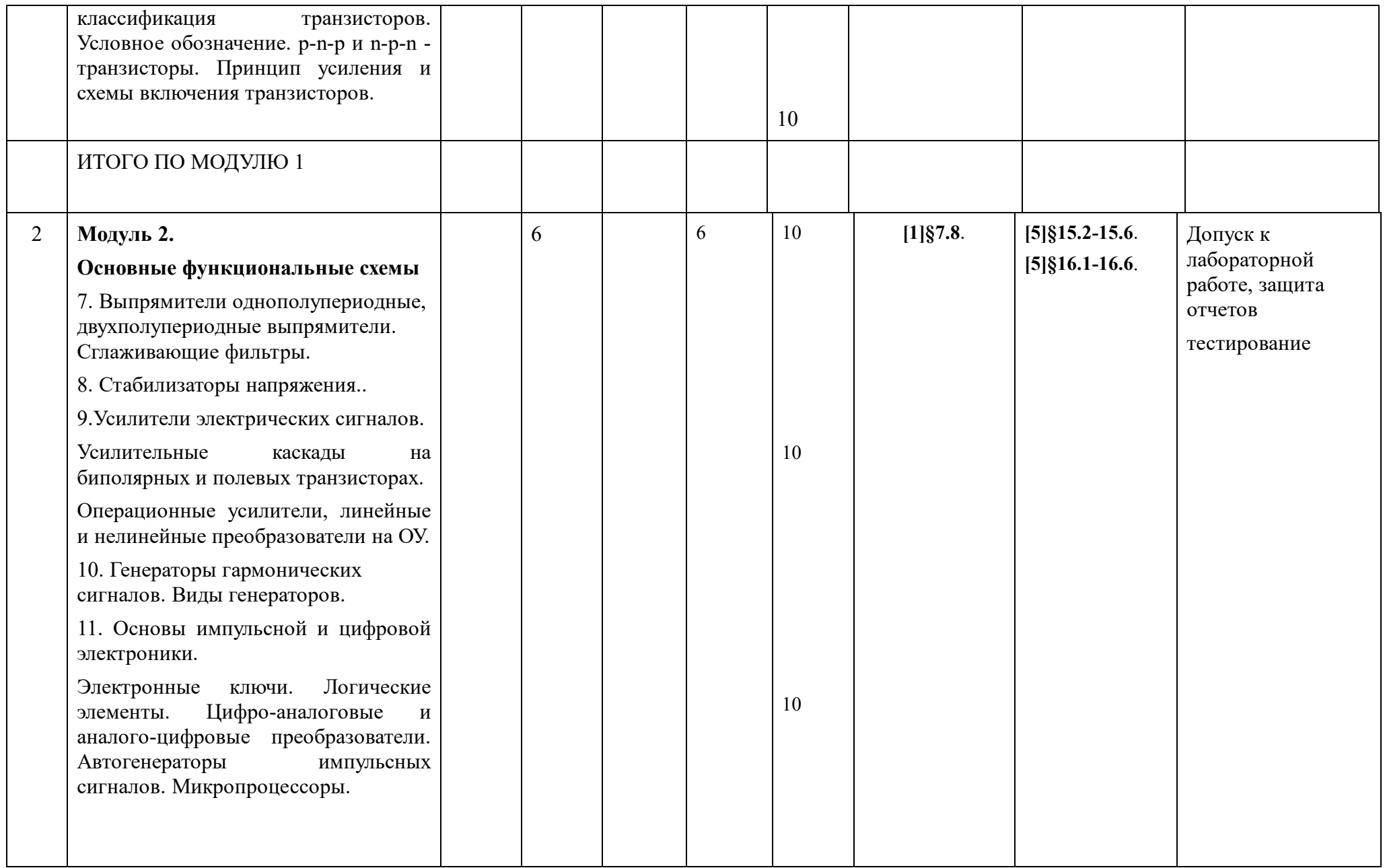

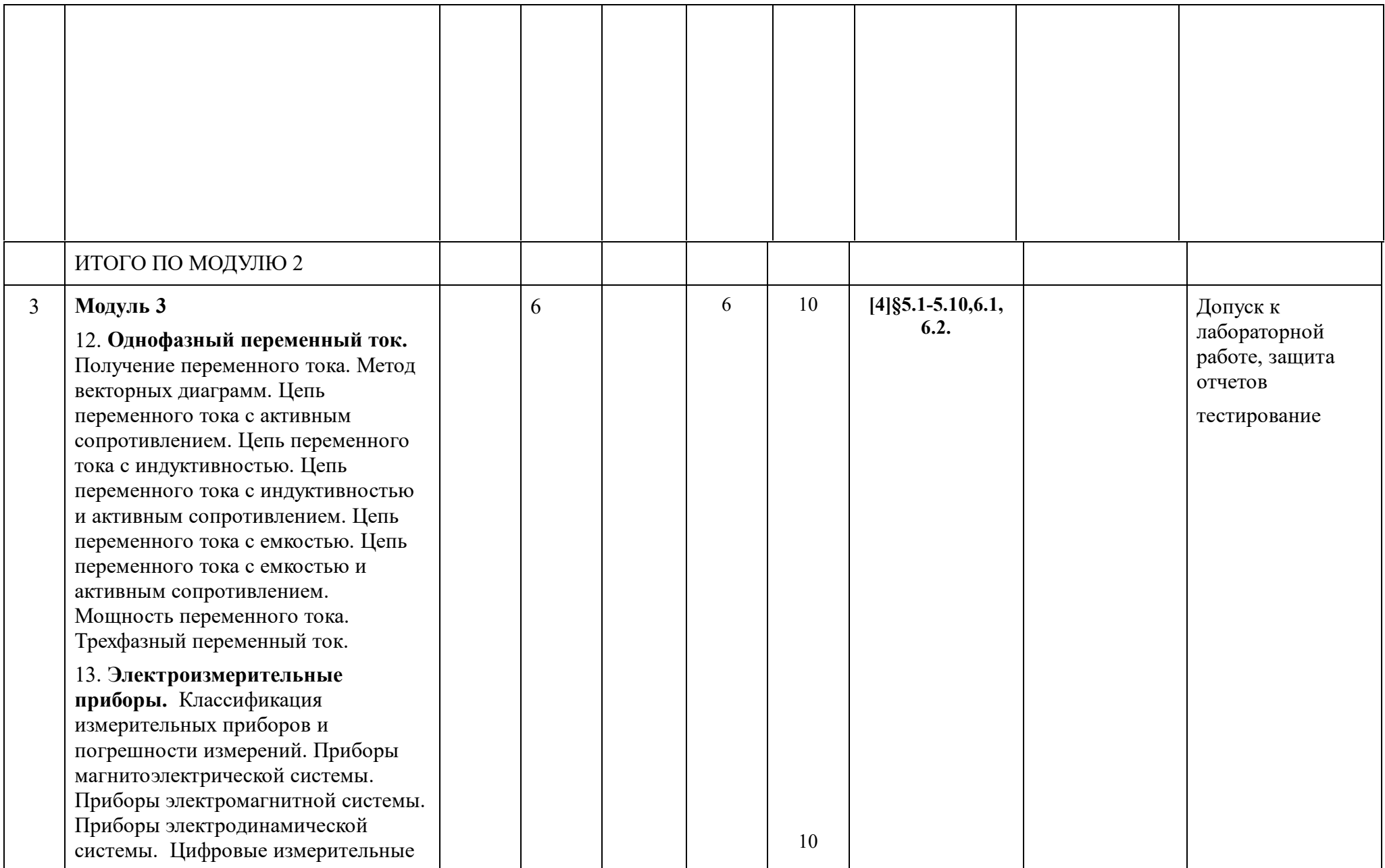

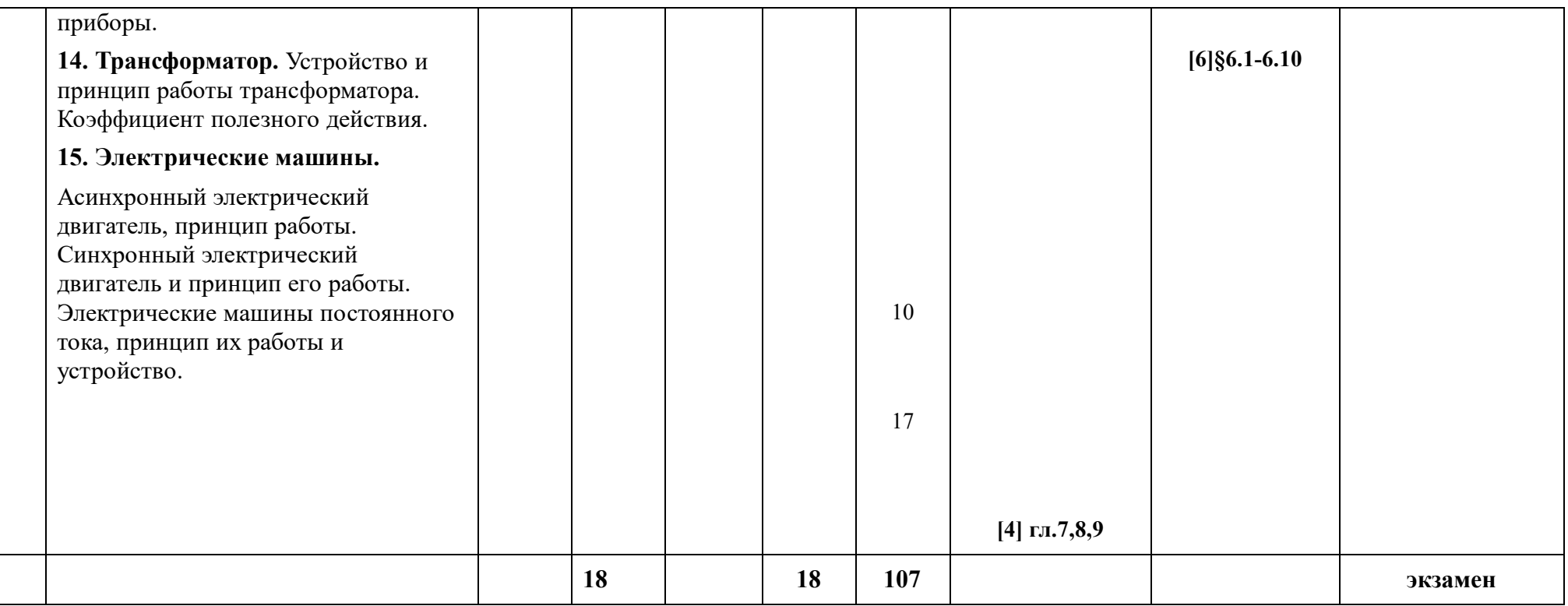

## **Рейтинг-планы дисциплины**

# « Электротехника и электроника »

Направление 19.03.01 Биотехнология, квалификация бакалавр

курс 1 семестр 1 2018 /2019 гг.

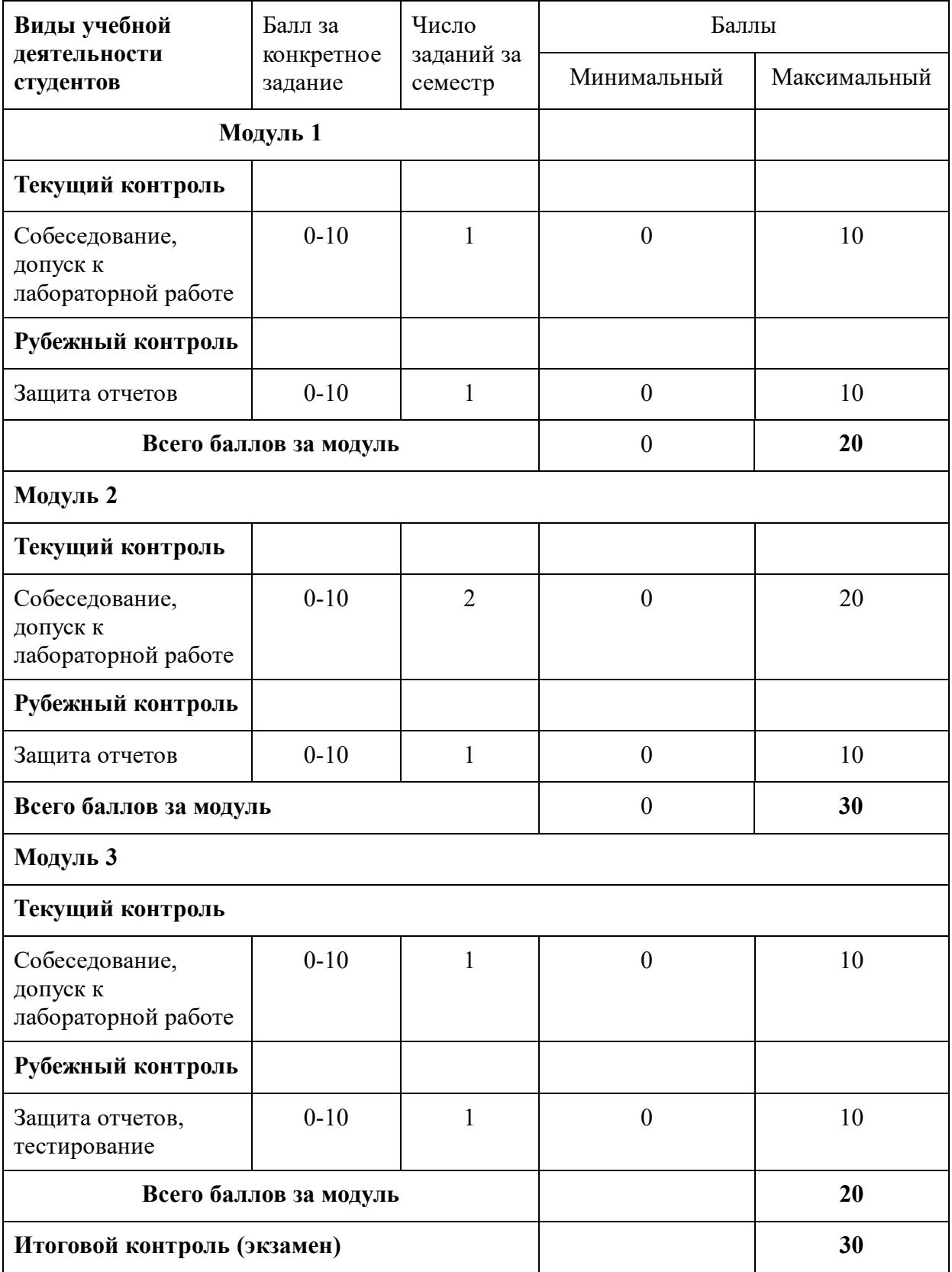

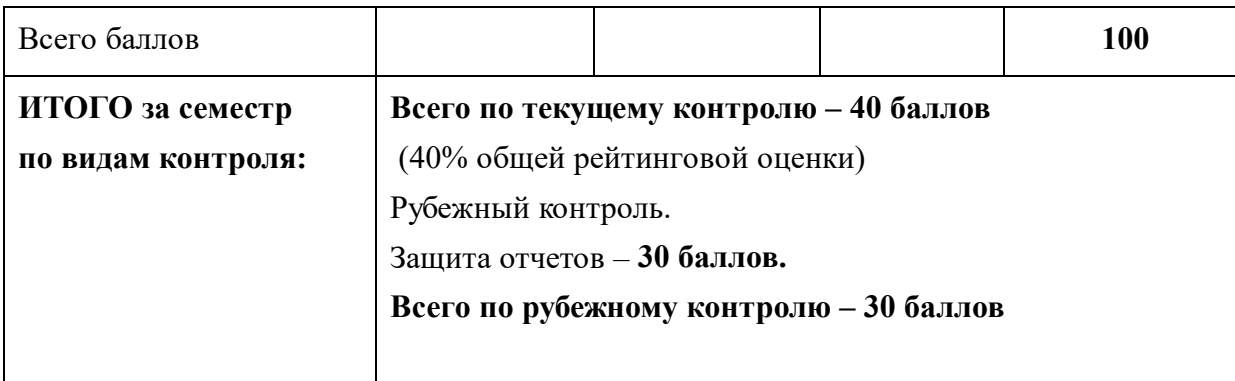